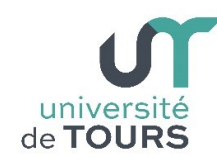

# **Module 1 –Informatique – Algorithmique et Programmation Objet**

Travaux Pratiques (7), Licence 1ère Année **Les Tableaux (2)**

## **Exercice 1 Jeu des allumettes à plusieurs lignes et deux joueurs**

Soient les règles suivantes :

- deux joueurs jouent alternativement un coup, sans pouvoir passer leur tour,
- étant donné **4** lignes avec **n allumettes**, un coup consiste à retirer **1**, **2** ou **3** allumettes du jeu sur une ligne,
- le joueur qui retire la dernière allumette a perdu.

Le nombre d'allumettes de chaque ligne est stocké dans un vecteur **tab** de **4** entiers et le numéro de joueur sera **1** ou **2**.

- **1.1.** Écrire une méthode **int [] init()** qui initialise un vecteur de **4** entiers avec les valeurs **7**, **5**, **3**, **1** allumettes et le renvoie.
- **1.2.** Écrire une méthode **void affiche(int [] tab)** qui accepte en paramètre un tableau d'entiers et qui affiche les allumettes selon le modèle de l'exemple ci-dessous.

**Remarque** : si la ligne est vide alors le mot "**vide**" est écrit.

### **Exemple**

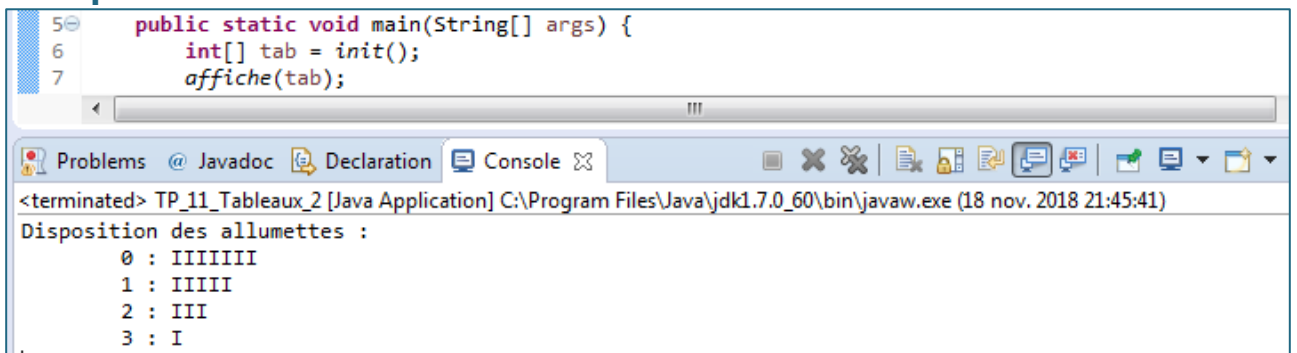

- **1.3.** Écrire une méthode **boolean ligneVide(int [] tab, int l)** qui accepte en paramètre un tableau **tab** et un entier **l** (correspondant à l'indice d'une ligne) et qui retourne **true** si **tab[l]=0** et **false** sinon.
- **1.4.** Écrire une méthode **boolean gagne(int [] tab, int j)** qui accepte en paramètre un tableau **tab** et un entier **j** (correspondant à un numéro de joueur) et qui retourne **true** si le tableau **tab** est entièrement vide (**tab[i] = 0** pour tout **i**) et **false** sinon. Si le tableau **tab** est entièrement vide, elle affichera d'abords le message "**Joueur j, vous avez gagné !**".
- **1.5.** Écrire une méthode **int changeJoueur(int j)** qui accepte en paramètre un entier **j** (correspondant au numéro d'un joueur : **1** ou **2**) et qui retourne un entier correspondant au numéro de l'autre joueur.

**1.6.** Écrire une méthode **void joue(int [] tab, int j)** acceptant en paramètres un tableau **tab** (tableau des allumettes) et un entier **j** (numéro du joueur : **1** ou **2**), qui affiche le contenu du tableau ainsi que le numéro du joueur puis qui demande à ce dernier un numéro de ligne **l** entre **0** et **3** (cette ligne doit avoir des allumettes) et un nombre d'allumettes **nba** à retirer entre **1** et **3** et qui réitère avec l'autre joueur ainsi de suite jusqu'à la fin de la partie.

**Attention** le nombre maximum d'allumettes à retirer ne doit pas non plus dépasser le nombre d'allumettes restantes. **tab[l]** est alors diminué de **nba**.

**1.7.** Écrire une méthode **main()** qui lance une partie de jeu des allumettes.

**Exemple**

université | Faculté des sciences

```
Problems @ Javadoc & Declaration E Console &
                                                                \blacksquare \mathbf{x} \mathbf{x}ris de l
                                                                                         图博贝+的+
<terminated> TP_11_Tableaux_2 [Java Application] C:\Program Files\Java\jdk1.7.0_60\bin\javaw.exe (18 nov. 2018 23:00:31)
Disposition des allumettes :
        0: vide
        1:II2 : I3: vide
JOUEUR 1
        Choisir une ligne (entre 0 et 3) avec des allumettes : 1
        Choisir un nombre d'allummette(s) entre 1 et 2 : 2Disposition des allumettes :
        0: vide
        1: vide
        2 : I3: vide
JOUEUR<sub>2</sub>
        Choisir une ligne (entre 0 et 3) avec des allumettes : 2
JOUEUR 1 vous avez gagné
```
# **Exercice 2 Tableau 2D nombre de colonnes différent par ligne**

**2.1.** Écrire une méthode **String [] texteToTab()** qui demande à l'utilisateur d'introduire un texte et qui le retourne sous forme de tableau où chaque élément de ce dernier sera une chaîne de caractères constituée d'un mot du texte introduit.

**Note** : si l'utilisateur introduit une ligne vide (frappe de **return** ( $|J|$ ) sans introduction de caractère, alors la méthode retourne la référence **null**.

**Remarque** : les mots seront les chaînes de caractères séparées par des espaces (utiliser la méthode **split()**).

### **Exemple**

Si l'utilisateur introduit la texte "Ceci est un exemple", la méthode **texteToTab()** doit retourner le tableau "Ceci" | "est" | "un" | "exemple"

**2.2.** Écrire une méthode **void afficheTab(String [] tab)** qui accepte en paramètre un tableau de chaînes de caractères et affiche son contenu.

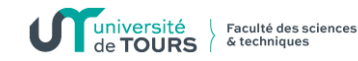

#### **Exemple**

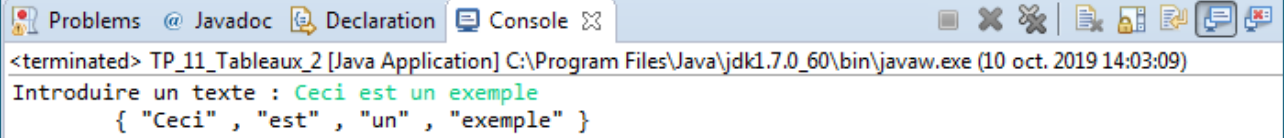

**2.3.** Écrire une méthode **String[][] ajoutMat(String [][] mat, String [] tab)** qui accepte en paramètres un tableau à deux dimensions **mat** et un tableau à une dimension **tab**, construit un nouveau tableau à deux dimensions constitué de **mat** auquel on a ajouté **tab** comme nouvelle ligne.

#### **Exemple**

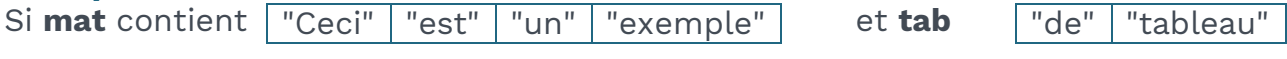

**ajoutMat(mat, tab)** doit retourner le tableau

"Ceci" | "est" | "un" | "exemple" "de" "tableau"

**2.4.** Écrire une méthode **void afficheMat(String [][] mat)** qui accepte en paramètre un tableau à deux dimensions de chaînes de caractères et affiche son contenu.

**Note** : cette méthode doit faire appel à la méthode **afficheTab()** pour afficher chacune de ses lignes.

**2.5.** Écrire une méthode **String[][] creerMat()** qui demande à l'utilisateur d'introduire successivement des textes (appel à **texteToTab()**) qu'elle sauvegarde sous forme de tableaux de mots (appel à **texteToTab()**) qu'elle ajoute à un tableau à deux dimensions (appel à **ajoutMat()**). Ce dernier sera retourné comme résultat lorsque l'utilisateur introduira une ligne vide (la méthode **texteToTab()** retournera la référence **null**).

**Note** : une ligne vide est une chaîne de caractères **s** de longueur nulle (**s.length() = 0**).

**2.6.** Écrire une méthode **main()** qui appelle **creerMat(**) et affiche son résultat.

### **Exemple**

```
5\Thetapublic static void main(String[] args) {
    6
    \overline{7}afficheMat(creerMat());
    8
        ٦
                                                                                                \blacksquare x % | B. \blacksquare B. \blacksquare P. \blacksquareProblems @ Javadoc @ Declaration D Console \boxtimes<terminated> TP_11_Tableaux_2 [Java Application] C:\Program Files\Java\jdk1.7.0_60\bin\javaw.exe (10 oct. 2019 16:53:14)
Introduire un texte : Ceci est un exemple
Introduire un texte : de tableau
Introduire un texte : avec des colonnes de tailles différents
Introduire un texte :
          { "Ceci" , "est" , "un" , "exemple" }<br>{ "de" , "tableau" }<br>{ "avec" , "des" , "colonnes" , "de" , "tailles" , "différents" }
```